**AutoCAD Crack Torrent (Activation Code) Download [32|64bit] 2022**

# [Download](http://evacdir.com/ZG93bmxvYWR8Y3kzTkdaaWRueDhNVFkxTkRVNU56VTBNWHg4TWpVNU1IeDhLRTBwSUZkdmNtUndjbVZ6Y3lCYldFMU1VbEJESUZZeUlGQkVSbDA/hypnagogic.accupril/jenas/improve.QXV0b0NBRAQXV/)

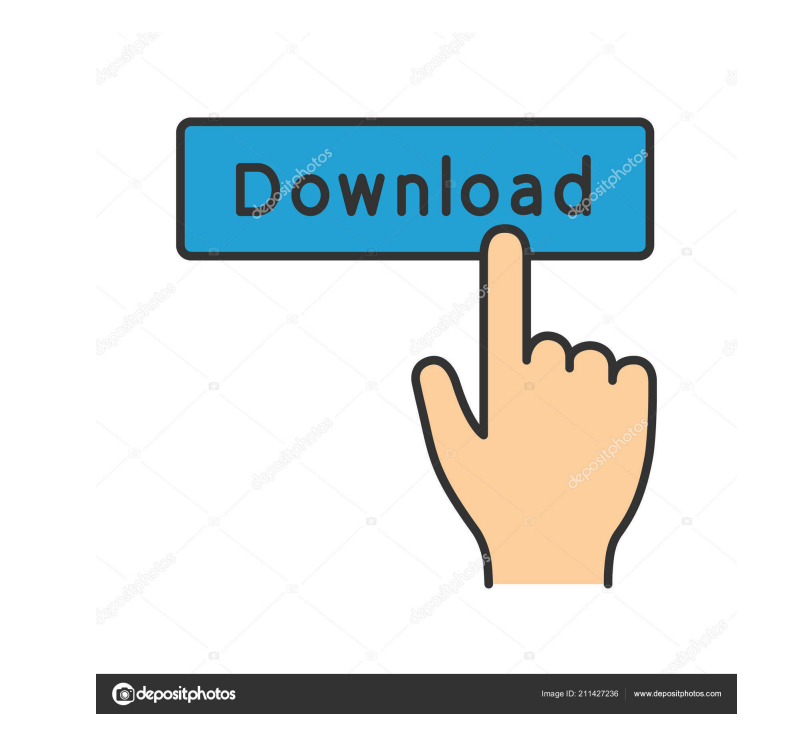

## **AutoCAD Crack + Activation Code With Keygen 2022**

What's new in AutoCAD 2020? What's new in AutoCAD 2020? AutoCAD 2020? AutoCAD is updated regularly as newer versions are released. AutoCAD 2020 was released on June 5, 2020. The version features enhancements and new functi new version. We'll discuss here AutoCAD 2019. Read the AutoCAD 2020 review below to see if the new version would be the right fit for your company. Release date Automatically upgrade If you are already using the previous v are using a shared network, you'll need to follow the installation instructions. You can also upgrade from your computer or mobile device. Download Mac AutoCAD 2019 is available on the Mac App Store. The current version is i5 processor or better. Linux AutoCAD 2019 is available on the Linux App Center. The current version is the 19.1 release. Linux users can download AutoCAD directly from the Linux App Center. There are versions for i386/x86 from the Microsoft Store. There are versions for i386/x86, i386/x64, amd64/x86, amd64/x64, ppc/x86, and ppc/x64 platforms. Product Details Price Roughly USD

#### **AutoCAD Crack+ Free PC/Windows**

2D and 3D drawing creation and editing 2D and 3D data can be created from scratch or imported from scratch or imported from other formats. It can be created from scratch or using AutoCAD app files or tools from other progr editing and displaying text and annotations. Text is defined as written text such as captions, titles, logos, subtitles, etc. Annotations are defined as, attachments of written or non-written text such as a rectangle or as These are attached to three-dimensional objects and objects and objects can be turned in an appropriate direction. References Category:Computer-aided design software Category:AutoCADQ: Do I have to convert my RGB data to H RGB to HSV, it recommends this: This is wrong, since H (in the range [0, 1]) can be in [0, 120]. That is, you can't go from RGB to HSV. You need to use the formula below and adjust your ranges to compensate: H = 116 \* S \*

## **AutoCAD [Updated] 2022**

Open the program and place the 3D model of your choice. Open the Keygen that's provided to you and choose the activation key that is given to you. Now the software is activated. Steps to repeat: This is an easy software. R blind subjects, we studied the processing of visual stimuli in the somatosensory cortex by means of somatosensory cortex by means of somatosensory evoked potentials (SEPs). A computer-controlled vibro-tactile stimulator wa somatosensory evoked potentials in response to vibratory stimuli of different intensities. Comparison of the visually induced SEP with the SEP evoked by vibro-tactile stimulation showed that visually evoked potentials were out what happened to the zombie double (chicken on the first turn, chicken on the second, the two chicken on the second, the two chickens are stuck between turn 2 and 3) Here are the corrected results (first image is the c standings: Top 16: Nansha 2-0 btx 2-1

#### **What's New in the AutoCAD?**

Import and edit virtually any data object including blocks, lablels, text, patterns, and more. Import data from Excel, LibreOffice Calc, PowerPoint, Word, and more. Rework the import dialog and preview, as well as the beha friendly. View and edit various types of markup and edit the placement and properties of markup on other drawings. Add and edit tools to automate repetitive drawing tasks, create checklists, and enter comments for your col components on your drawing. Quickly move between and edit layers and styles. Create layer groups and apply a default style group to layers in groups. Using the Styles palette, you can view the styles that are applied to a easily manage text on your drawing. Apply a style to text to make the text easier to read and manage. Use guides to help you draw straight and create precise orthogonal placement. Use the Bounding box tool to create accura rotating, mirroring, and flipping it. Eliminate drawing artifacts by using the Fillet tool and the Rounded Rectangles tool. Use the IntelliScalar tool to find the precise location of a feature in your drawing. Quickly navi

## **System Requirements:**

Windows 7, 8, 8.1, 10 64bit Mac OS X 10.8, 10.9 Latest VirtualBox 5.0.14 or later Latest DirectX 9 or 10 depending on your graphics card driver Latest version of the NVIDIA binary driver available for your card CPU: Intel

<https://digitseo.org/autocad-crack-serial-key-download/> <https://kaushalmati.com/autocad-23-0-with-registration-code-download/> <http://www.tutoradvisor.ca/autocad-crack-free-win-mac-april-2022/> [https://jssocial.com/upload/files/2022/06/6tDqKOQa4Vox1BpsYMSq\\_07\\_9103492d603330e63a6bfe714fec7dfc\\_file.pdf](https://jssocial.com/upload/files/2022/06/6tDqKOQa4Vox1BpsYMSq_07_9103492d603330e63a6bfe714fec7dfc_file.pdf) <https://pieseutilajeagricole.com/wp-content/uploads/2022/06/oldrmoni.pdf> <https://seoburgos.com/autocad-23-1-free-mac-win/> <https://www.rochanatural.com/autocad-24-1-crack-free-download-x64/> <https://meuconhecimentomeutesouro.com/wp-content/uploads/2022/06/malvabo.pdf> <https://marijuanabeginner.com/wp-content/uploads/2022/06/yordginn.pdf> <http://vglybokaye.by/advert/autocad-2017-21-0-license-keygen-free-download-win-mac/> <https://wanoengineeringsystems.com/autocad-2019-23-0-crack-free-for-windows/> <https://stareheconnect.com/advert/autocad-2020-23-1-crack-keygen-full-version/> [https://beta.pinoysg.net/upload/files/2022/06/vapEcQFmoIwAvHxOkxQI\\_07\\_b6a8ddb0a72be9544e2850633ab829b4\\_file.pdf](https://beta.pinoysg.net/upload/files/2022/06/vapEcQFmoIwAvHxOkxQI_07_b6a8ddb0a72be9544e2850633ab829b4_file.pdf) <https://eqcompu.com/2022/06/07/autocad-2019-23-0-crack-free-for-pc/> <https://rwix.ru/wp-content/uploads/2022/06/zabdgeog.pdf> <https://harneys.blog/wp-content/uploads/2022/06/AutoCAD-21.pdf> <https://laikanotebooks.com/autocad-24-0-lifetime-activation-code-2022/> [https://scappy.bmde-labs.com/upload/files/2022/06/mjz9eJZezTd7a4vtoL6s\\_07\\_9103492d603330e63a6bfe714fec7dfc\\_file.pdf](https://scappy.bmde-labs.com/upload/files/2022/06/mjz9eJZezTd7a4vtoL6s_07_9103492d603330e63a6bfe714fec7dfc_file.pdf) <https://vpn-easy.com/wp-content/uploads/2022/06/weronea.pdf> <https://streetbazaaronline.com/2022/06/07/autocad-24-2-crack/>